在云桌面管理模块您可以申请云桌面、申请资源变更、查看云桌面详情、管理云桌面状态、延长桌面 使用期限等。

Workspace云桌面用户自助系统用于帮助用户注册账号、申请云桌面并对已拥有的云桌面进行管 理。实现了云桌面资源按需自助申请使用,管理员审批同意后即可使用云桌面,流程简单快捷。

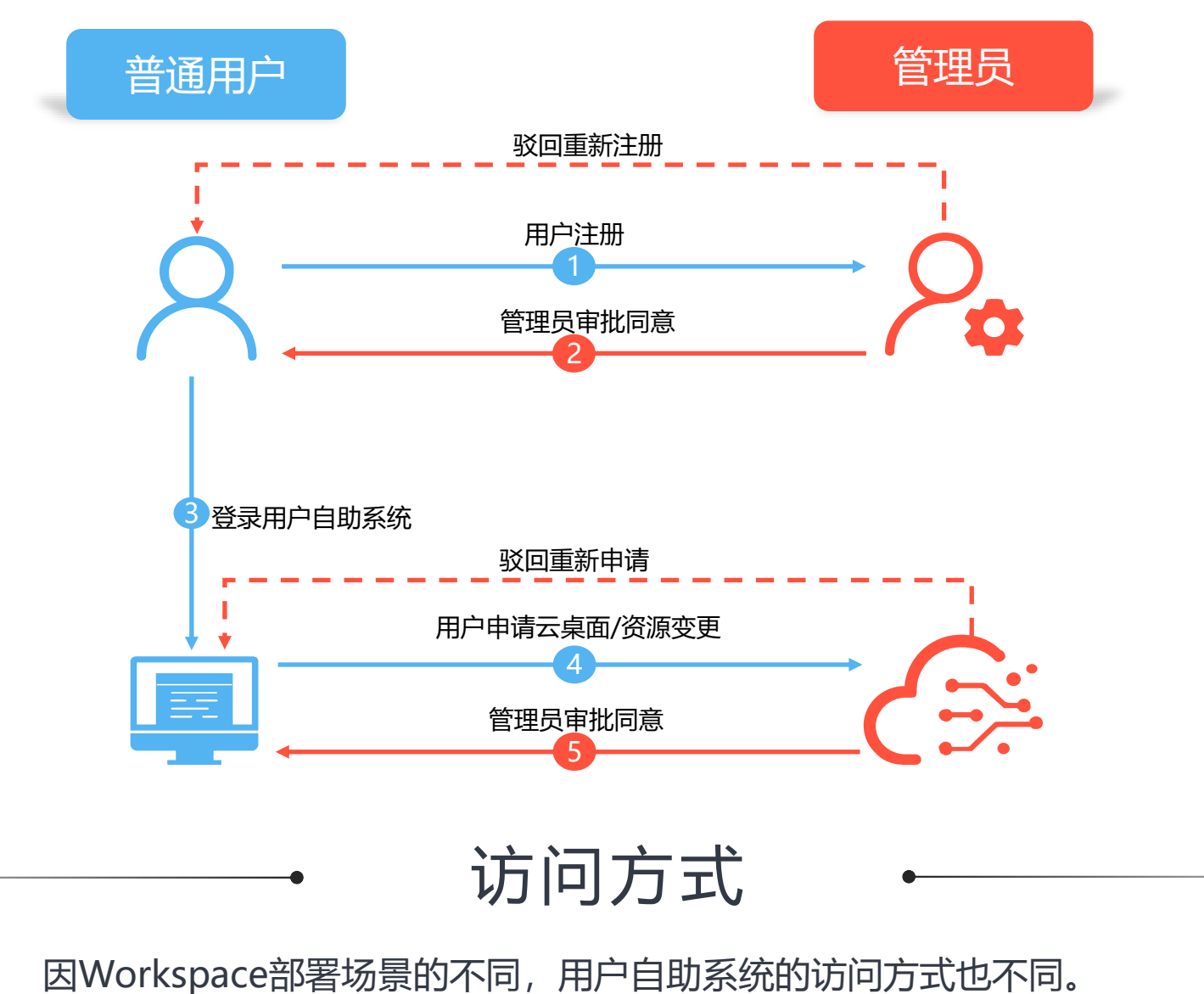

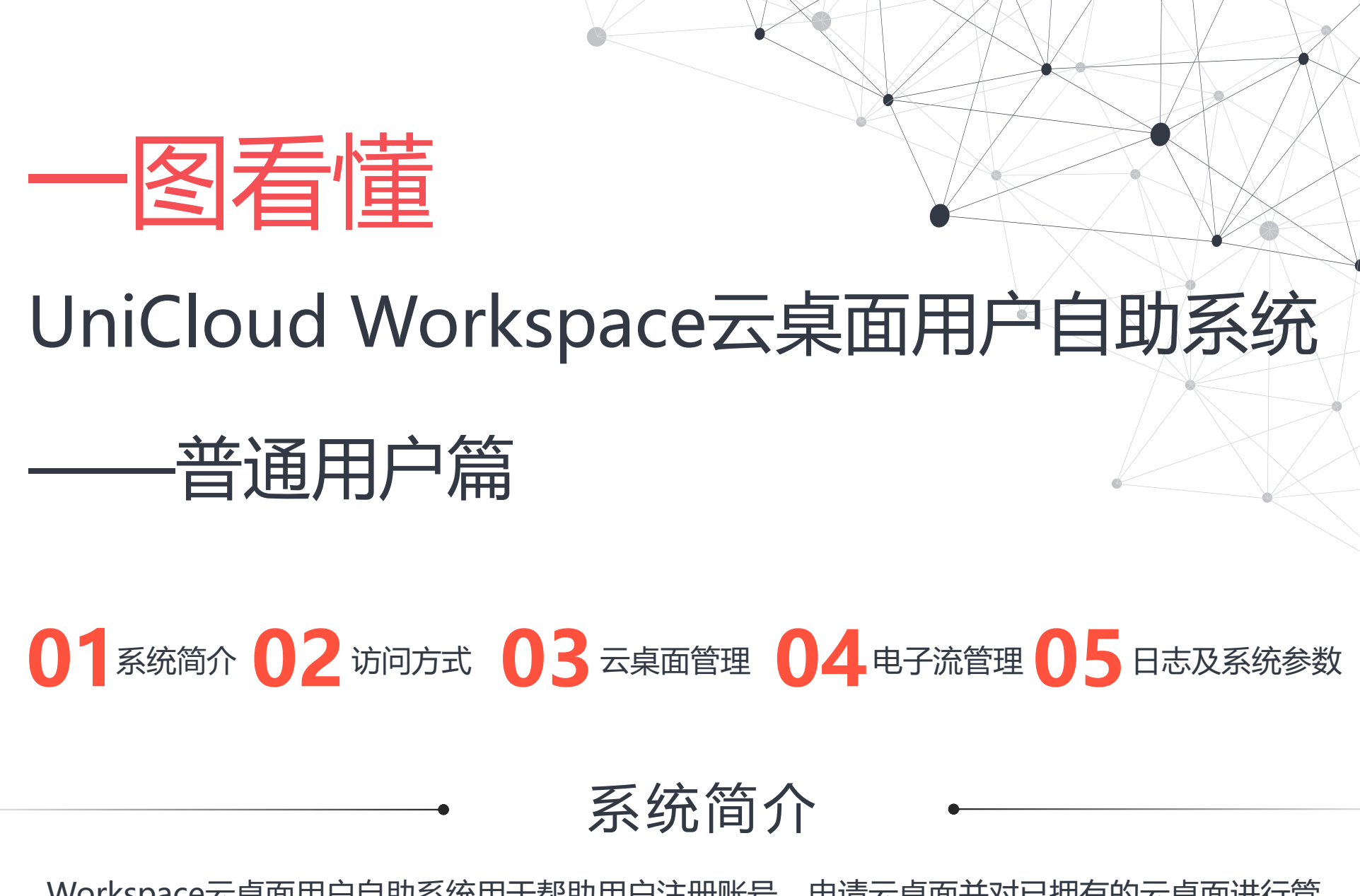

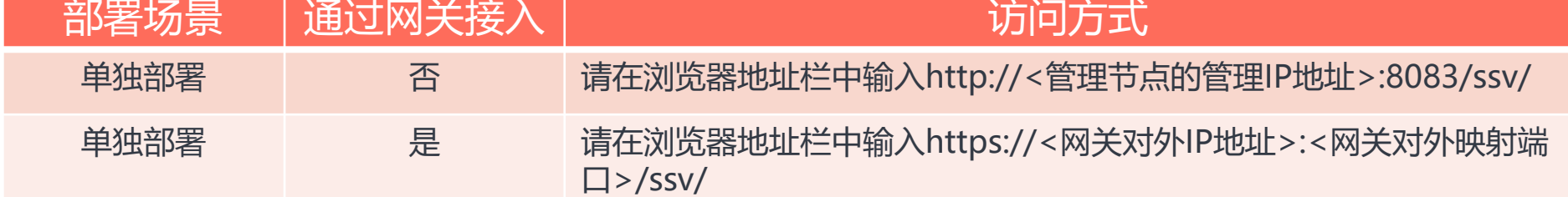

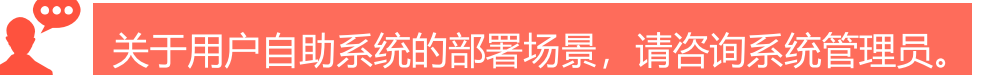

## 云桌面管理

在此可查看操作日志、下载安装包、修改密码、更换皮肤、查阅帮助文档、查看版本信息、注销登录。

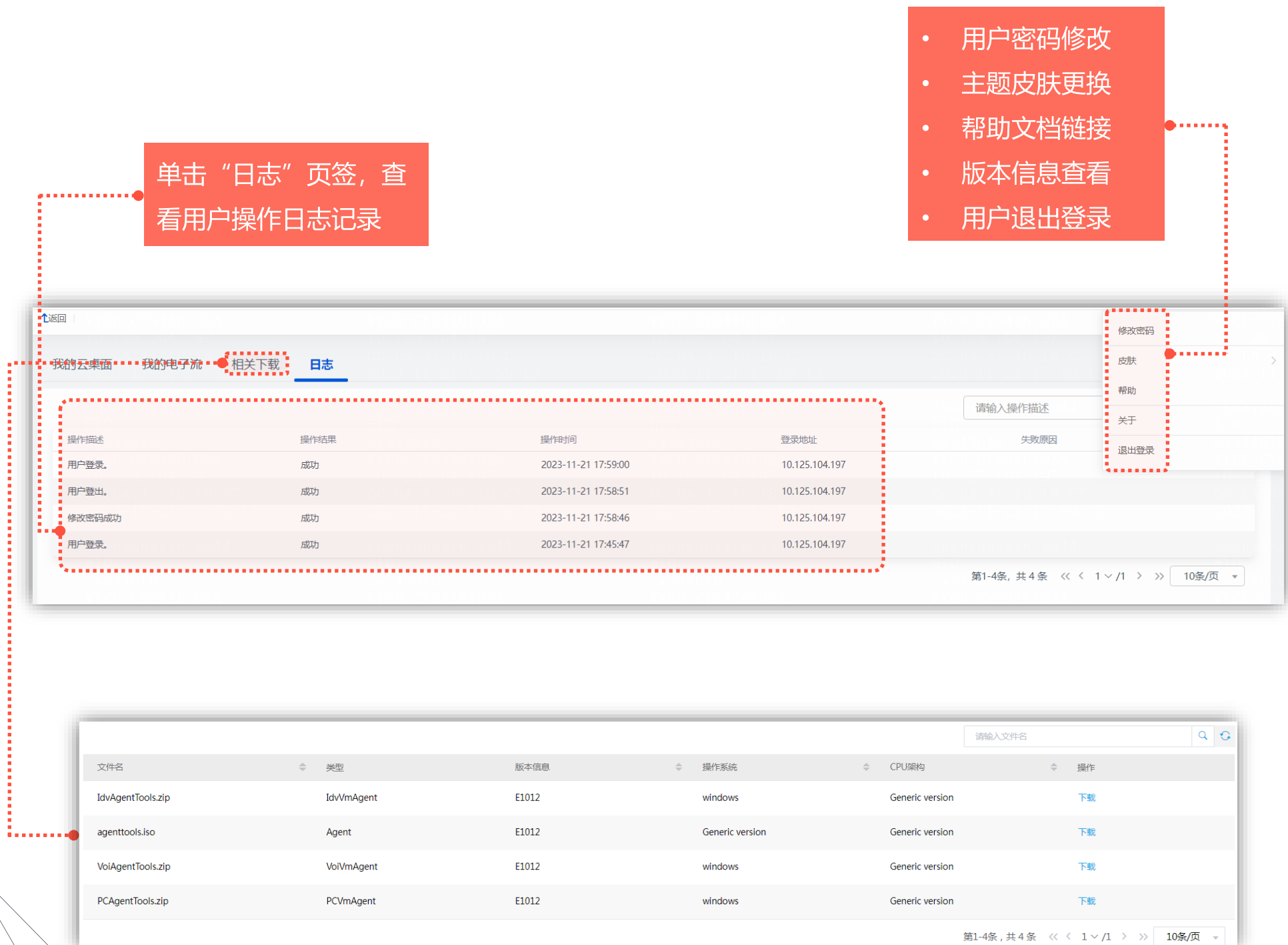

单击"相关下载"页签,可下载安装包,自助安装客户端。

在"我的电子流"页签您可以查看电子流详情,修改或关闭处于待审批或驳回状态的电子流。

待审批: 管理员尚未审批, 可修改电子流

- 驳回:申请被驳回,可修改后重新提交电子流
- 实施成功:用户可登录并使用云桌面
- 待实施: 电子流被审批后, 待管理员下发云桌面

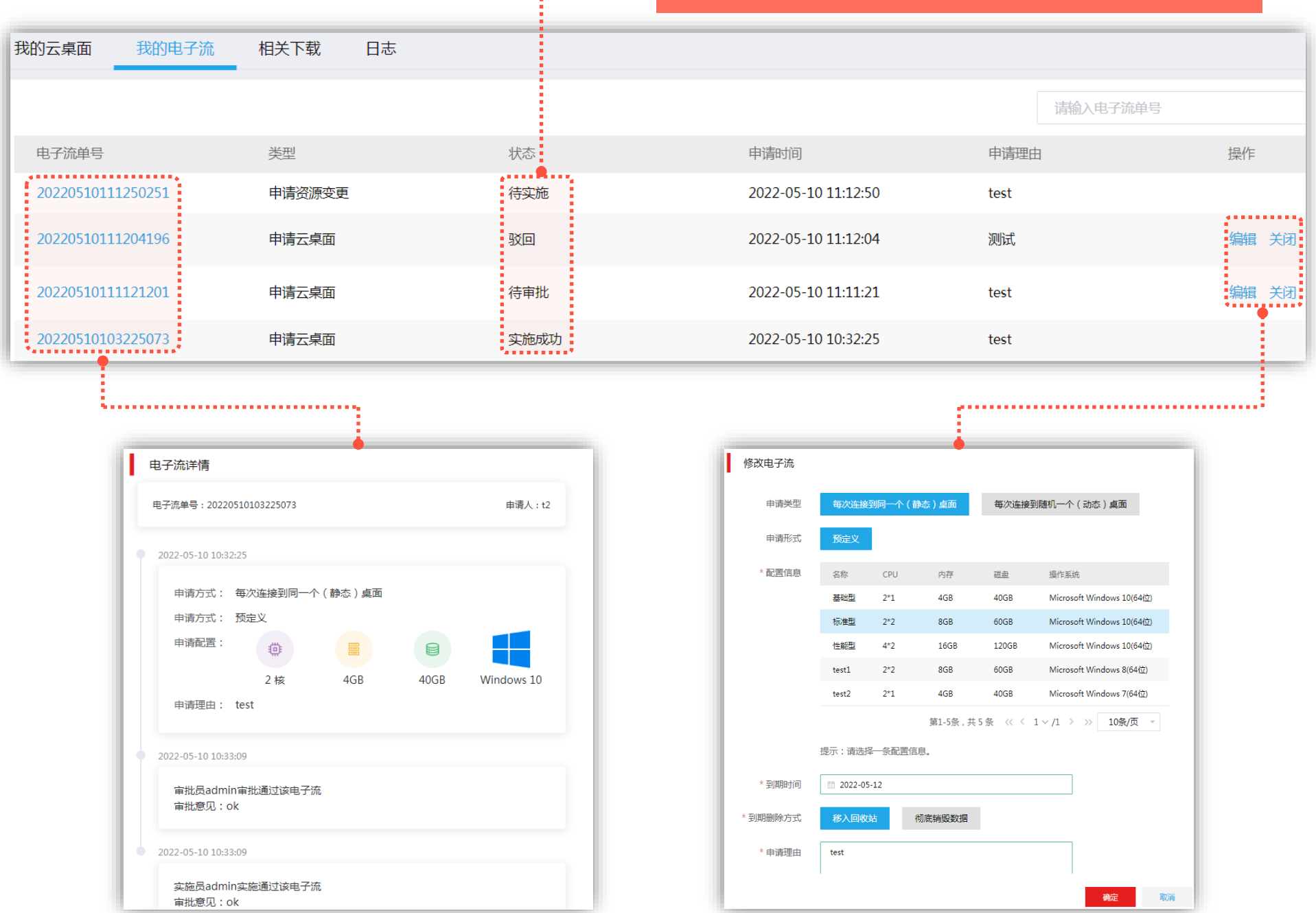

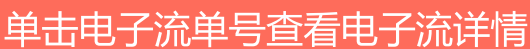

## 日志及系统参数

Copyright © 2020-2023 紫光云技术有限公司 版权所有,保留一切权利

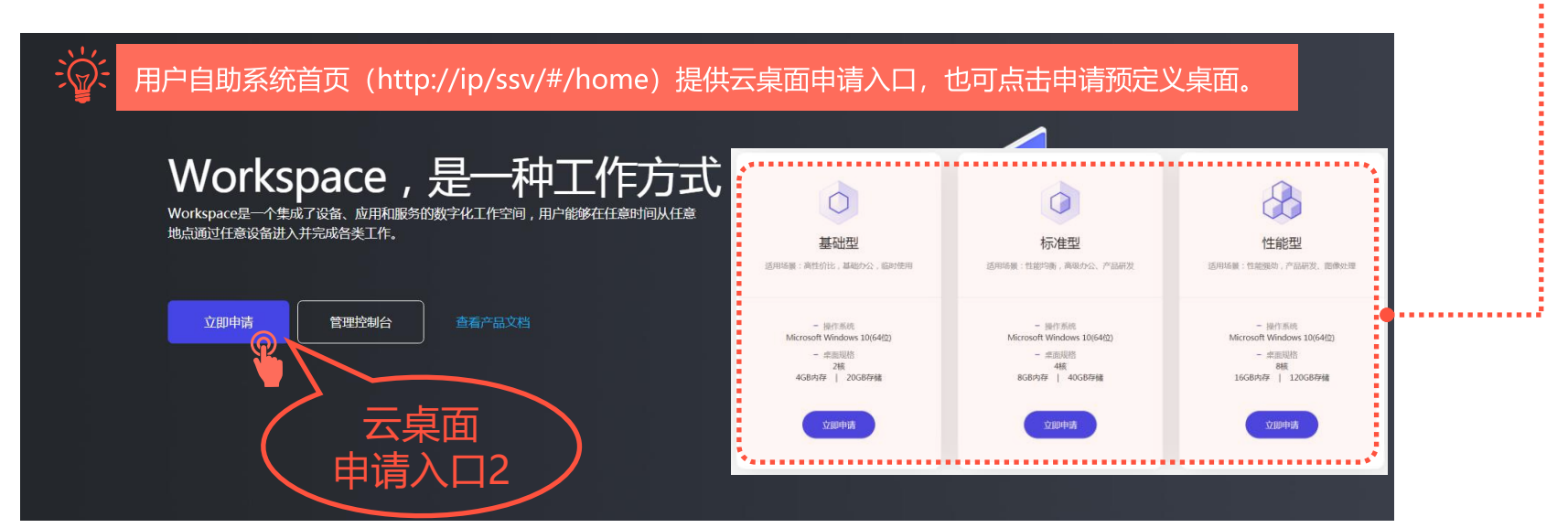

电子流管理

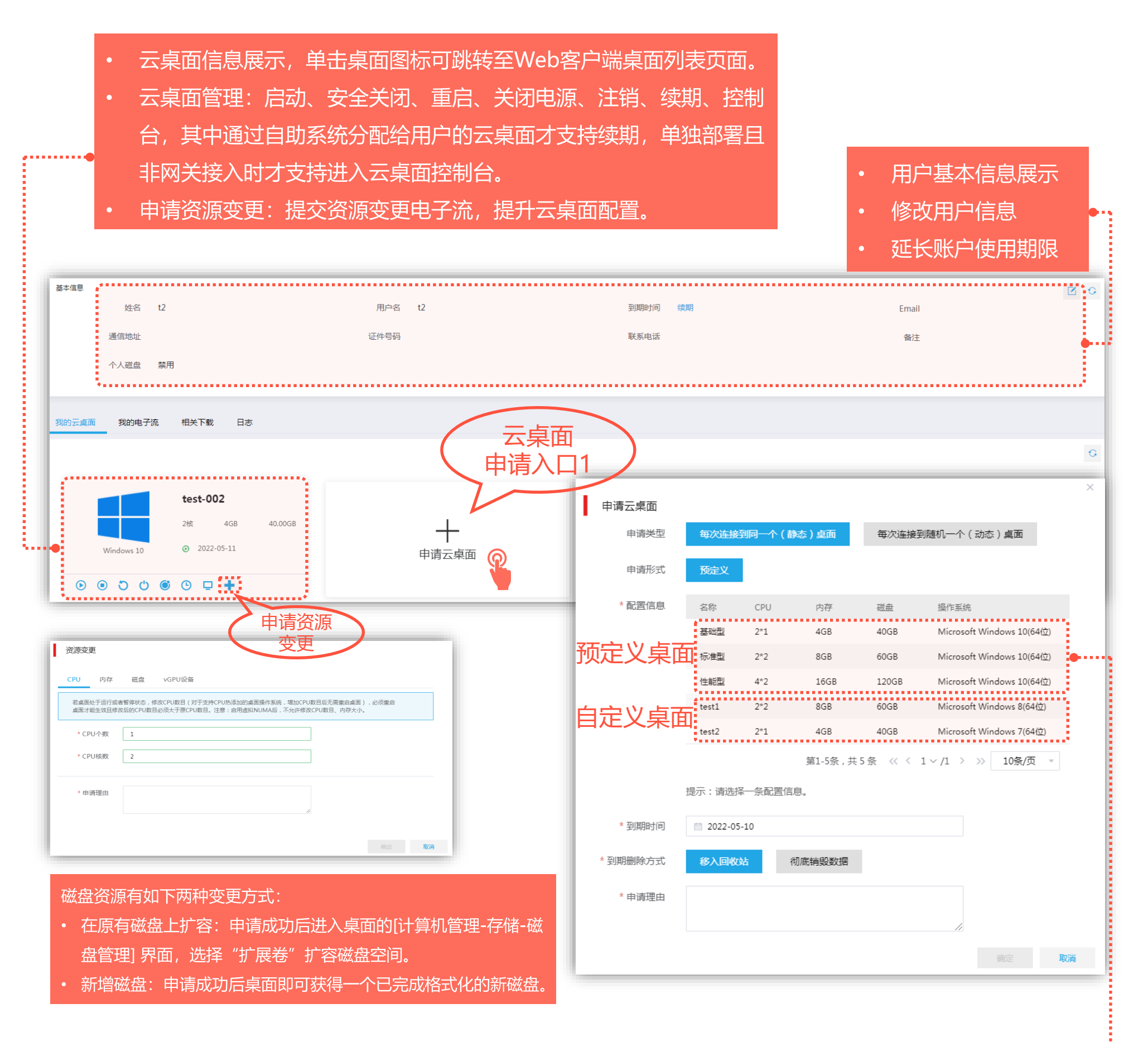